**Exam Code:** 310-016

**Exam Name:** SUN CERTIFIED SYSTEM

ADMINISTRATOR FOR SOLARIS 9,UPGRADE

**Vendor:** Sun

**Version:** DEMO

# **Part: A**

1: Click the Exhibit button.

Which type of JumpStart configuration file is shown in the exhibit?

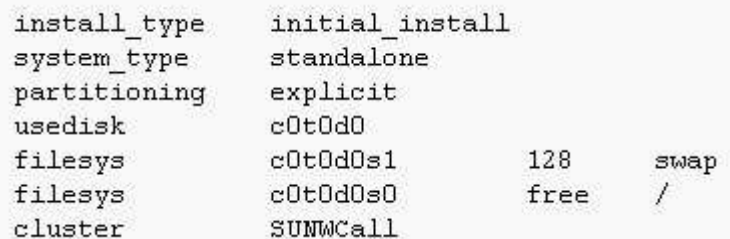

A.rules file

B.class file

C.finish script

D.sysidcfg file

E.bootparams file

## **Correct Answers: B**

2: You believe that you have a correctly configured boot server on the local network for the JumpStart client you are currently attempting to install. Your JumpStart configuration is based on files only and does not use a naming service at any stage.

Upon running the command:

boot net - install the client repeatedly displays the message:

Timeout waiting for ARP/RARP packet

What are two possible causes for this? (Choose two.)

A.The in.rarpd daemon is not running on the boot server.

B.The sysidcfg file for the client is missing an ether entry.

C.The client does not exist in the rules.ok file on the boot server.

D.The /etc/ethers file on the boot server does not have an entry for the client.

E.The /etc/bootparams file on the boot server has duplicate entries for the client.

#### **Correct Answers: A D**

3: Which four JumpStart client items can be configured using the sysidcfg file? (Choose four.) A.locale

B.name service

C.root password

D.client host name E.patch information

F.file system layout

G.software configuration cluster

# **Correct Answers: A B C D**

4: Both NIS and the sysidcfg file are configured to provide JumpStart identification services. Which statement is true?

A.Only NIS can be used. B.Only the sysidcfg file can be used. C.Both can be used. NIS takes precedence over the sysidcfg file. D.Both can be used. The sysidcfg file takes precedence over NIS. **Correct Answers: D** 

5: You believe that you have a correctly configured boot server on the local network for the JumpStart client currently being installed. Your JumpStart configuration is based on files only and does not use a naming service at any stage.

Upon running the command: boot net - install the client displays the output: 24000 and subsequently outputs the following text to the console: panic - boot: Could not mount filesystem Program terminated ok What is the cause of this problem? A.The root file system is not shared using NFS from the boot server. B.The rpc.bootparamd daemon is not running on the boot server. C.The installation server is missing the packages SUNWcsu and SUNWcsr.

D.The class file contains a reference to an NFS mount which is not available.

#### **Correct Answers: A**

6: What three tasks must be done on the NIS master to add support for a new JumpStart client? (Choose three.)

A.re-make NIS maps with the updated client information

B.edit the hosts file, add the new client name and IP address

C.edit the ethers file, add the new client name and Ethernet address

D.edit the bootparams file, add the client name and architecture type

E.edit the rules file, add the client name and software configuration cluster information

F.edit the class file, add the client name and location of configuration and installation servers

#### **Correct Answers: A B C**

7: Which two commands display the list of patches installed on a Solaris system? (Choose two.) A.showrev -p B.pkginfo -l C.patchadd -p D./usr/sbin/prtdiag -v **Correct Answers: A C** 

8: Which three should you use to obtain patches? (Choose three.)

A.World Wide Web access

B.CD-ROM media from Sun

C.telnet access to SunSolve D.anonymous ftp access to the SunSolve ftp site E.patch supplied from an official periodical publication **Correct Answers: A B D** 

9: You want to install a patch cluster on your system to correct several problems. You decide to use the -nosave option to the install\_cluster command. Which statement correctly describes the effect of this option?

A.A log file for each patch is not created. B.A log file for install\_cluster is not created. C.The individual patches cannot be removed if desired. D.An entry for the patch in /var/sadm/patch is not created. **Correct Answers: C** 

10: Given the patch: 111021-01.zip Which command should you use first in a series of steps to install the patch? A.patchadd 111021-01 B.unzip 111021-01.zip C.zip -U 111021-01.zip D.uncompress 111021-01.zip **Correct Answers: B** 

11: Which command can be used to retrieve just the /etc/inet/hosts file from the ufsdump file on the /dev/rmt/0 tape device? A.ufsrestore ./etc/inet/hosts /dev/rmt/0 B.ufsrestore 0vf /dev/rmt/0 ./etc/inet/hosts C.ufsrestore rvf /dev/rmt/0 ./etc/inet/hosts D.ufsrestore svf /dev/rmt/0 ./etc/inet/hosts E.ufsrestore xvf /dev/rmt/0 ./etc/inet/hosts **Correct Answers: E** 

12: Click the Exhibit button.

The steps that should be used to interactively restore the /etc/inet/hosts file from the second ufsdump file on a tape are shown in the exhibit. In which order should they be executed?

1. extract 2. add hosts 3. cd /var/tmp 4. cd /etc/inet 5. mt -f /dev/rmt/0n fsf 1 6. ufsrestore ivf /dev/rmt/0 7. mv /var/tmp/etc/inet/hosts /etc/inet/hosts 8. quit

A.3, 6, 4, 2, 1, 5, 7, 8 B.3, 4, 5, 6, 2, 1, 7, 8 C.3, 6, 5, 2, 1, 4, 8, 7 D.3, 5, 6, 4, 2, 1, 8, 7 **Correct Answers: D** 

13: You have completed a full ufsrestore of the /(root) file system. What is the impact of not removing the /restoresymtable?

A.It would slow down directory lookups.

B.It would take up disk space unnecessarily.

C.It would corrupt subsequent uses of ufsrestore.

D.There is no impact. It is linked only to the restore that created it and will automatically be deleted.

#### **Correct Answers: B**

14: You use the ufsrestore command to extract the whole content of a file system (stored to tape with ufsdump) onto another file system. Which statement about inode allocation is true?

A.The new file system's inodes are allocated successively as the files are restored, independent of the inode numbers recorded to tape.

B.ufsrestore consults the inode map in each cylinder group. If an inode to be restored is already allocated, ufsrestore quits with a fail message.

C.The inodes are allocated such that the inode numbers after the restore are identical to the inode numbers recorded on tape, effectively overwriting inodes that had been allocated before the restore.

D.ufsrestore tries to allocate inode numbers for the restored files as they are recorded on tape and evades to new, unallocated inodes whenever an inode number is already allocated in the file system.

### **Correct Answers: A**

15: You are creating a Flash archive of your existing system which is to be used to install other systems on the network in your organization. Which two are required by the flarcreate command? (Choose two.)

A.the files to include in the archive

B.the file in which to create the archive

C.the name used to identify the archive

D.the name of the user creating the archive

E.the systems to be installed using the archive

# **Correct Answers: B C**

16: Which utility is used to reduce the size of a Flash installation archive file if the -c option is used with flarcreate?

A.cpio

B.gzip

C.pack

# D.compress **Correct Answers: D**

17: You are creating a profile on your JumpStart server to install a new system and are using a Flash archive to provide the necessary software. The Flash archive is called /export/nb.flar and is shared on the network from the server grendel, which has the IP address 194.168.85.106. What is the syntax for the JumpStart client's profile file which will use this archive to install the new system?

A.archive\_location nfs grendel /export/nb.flar B.archive\_location grendel /export/nb.flar nfs C.archive\_location nfs 194.168.85.106:/export/nb.flar D.archive\_location 194.168.85.106 nfs /export/nb.flar **Correct Answers: C** 

18: The user user1 is to be removed from your system. You use the command userdel -r user1. What is the result of this command?

A.The specified user's account is locked.

B.The specified user's account and home directory are deleted.

C.The specified user's account, home directory, and files are deleted.

D.The specified user's account is locked and a list of all files owned by the user is placed in /var/tmp.

## **Correct Answers: B**

19: Which command adds the user user1 to the group staff? A.chuser -g staff user1 B.usermod -G staff user1 C.moduser -g staff user1 D.groupmod -u user1 staff **Correct Answers: B** 

20: Given the command: useradd -u 102 -g 301 -d /export/home/user1 -s /bin/ksh user1 Which three statements are true? (Choose three.) A.The UID for user1 is 102. B.The login shell for user1 is the Korn shell. C.The user will not be added as no password has been specified. D.The command will create a home directory /export/home/user1. E.The command will not create a home directory /export/home/user1. F.The command will not work as you have not specified any secondary groups. **Correct Answers: A B E**